## SIP-

 $SIP-$ :

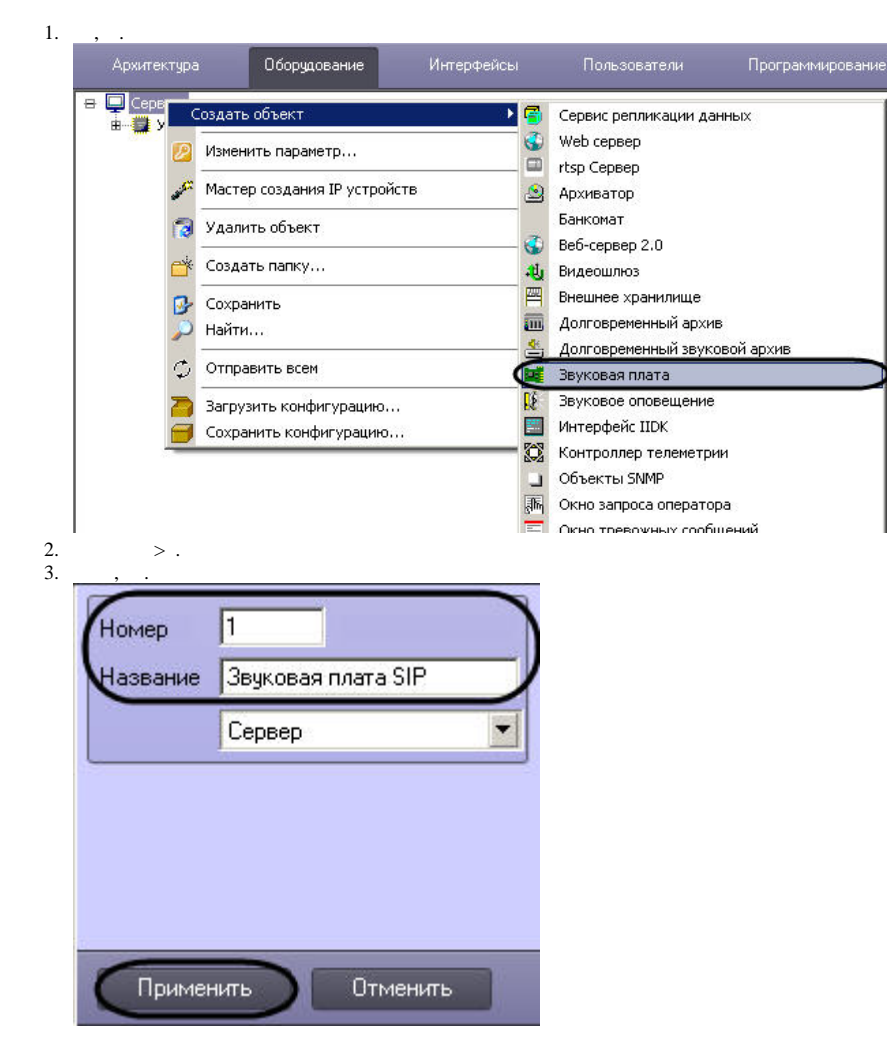

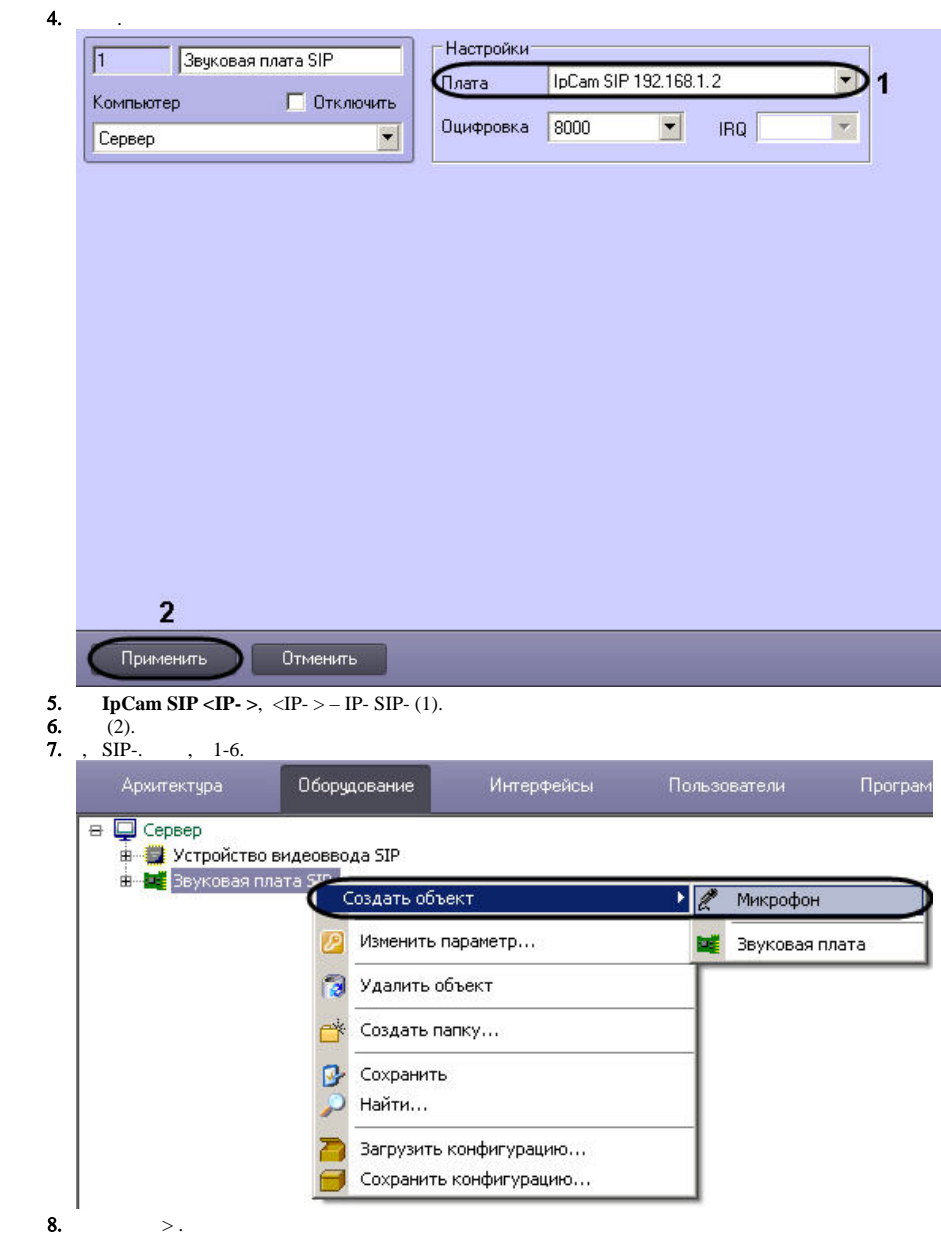

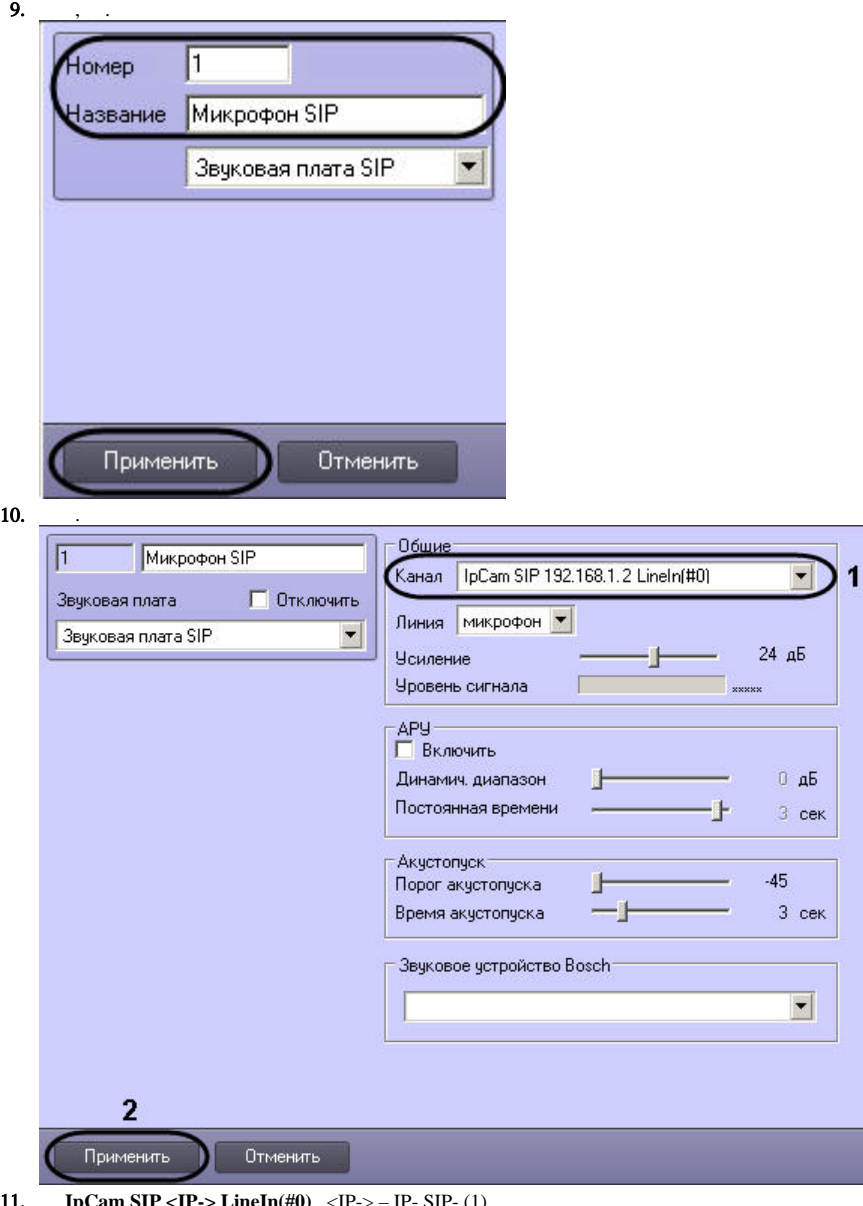

- 11. **IpCam SIP <IP->** LineIn(#0), <IP-> IP- SIP- (1).<br> **12.** (2).<br> **13.** SIP-, 7-10.
- 
- 

14. **IpCam SIP <IP->** LineIn(#1), <IP-> - IP- SIP-, . Канал | IpCam SIP 192.168.1.2 LineIn(#1) |  $\blacktriangledown$ 15.  $1-14$  SIP-.

 $SIP-$ .